# **AutoCAD Crack Free Download Latest**

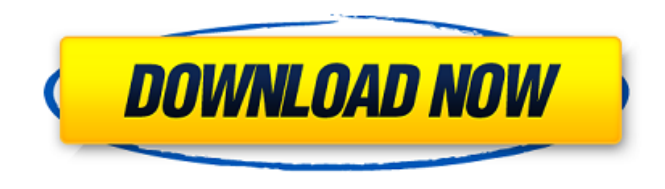

## **AutoCAD Crack + [Win/Mac]**

As of June 2019, AutoCAD Crack Keygen is still being developed. The most recent version, 2018, was released on April 25, 2019. In 2018, version 19 was released on June 1, with 2018 and 2019 versions of AutoCAD Serial Key the same. The 2019 version is not backwards compatible to any previous versions. Users of AutoCAD to create and edit drawings, models, and schematics. AutoCAD is used for industrial design, architecture, construction, mechanical engineering, civil engineering, electrical engineering, furniture design, auto and bike design, land development, architectural rendering, interior design, landscape design, and other computer-aided design related fields. AutoCAD can also be used for 2D graphic design, web design, and 3D printing. History AutoCAD was originally developed as a program for creating 2D drawings. In the early days of AutoCAD, a drawing could be in any of several file formats, with the most common being the well known AutoLISP format used in AutoLISP and LISP-based CAD programs. Other drawing formats used included DWG, DXF, DGN, KTX, Adobe PDF, and more. The first version of AutoCAD was released in December 1982. It was originally written in AutoLISP, an extension of the Lisp programming language. AutoCAD was originally offered as an application for the Apple Macintosh, the IBM PC DOS operating system, and the Amiga computer. In 1987, Autodesk purchased the low-end graphics-intensive CAD company Perception, which was also originally developed in LISP. The software became free for Autodesk partners, but non-partners were required to purchase a license to use it. In 1992, Autodesk released AutoCAD as a stand-alone application. The first version of AutoCAD that was not bundled with other software was version 4.0. In 1997, Autodesk purchased the same-named lighting software company, Lightwave 3D, and introduced its own stand-alone version, Lightwave 3D, in 1998. From 1999 to 2008, the number of Autodesk software licenses held by Autodesk users increased from 1.5 million to 2.2 million. When moving from full-function AutoLISP CAD to an object-based system, the first CAD objects were geometric primitives, points, lines

#### **AutoCAD Crack + Full Product Key For Windows (April-2022)**

\* ABIELEXE \* ABIELEXE Components \* BILEXE 2000 \* BILEXE/XML \* C++/UNICODE \* CDW \* CFF e-fax \* CAD/CAM Control e-view \* CAE \* Civil 3D \* CMF \* CNC Control e-view \* CDL e-mail \* CAD KOMBAT \* CAD KOMBAT Plus \* CAD MANAGER \* CAD MANAGER 2000 \* CDM e-mail \* CDM 2000 e-mail \* CDM e-mail 2000 \* CDM e-mail 2002 \* CDM email 3000 \* CAD Manager \* CAD Manager 2000 \* CAD Manager 2002 \* CAD Manager 2002 Windows \* CAD Manager 2003 \* CAD Manager 2003 Windows \* CAD Manager 2008 \* CAD Manager 2008 Windows \* CAD Manager 2009 \* CAD Manager 2009 Windows \* CAD Manager 2010 \* CAD Manager 2010 Windows \* CAD Manager 2011 \* CAD Manager 2011 Windows \* CAD Manager 2011 Windows \* CAD Manager 2012 \* CAD Manager 2012 Windows \* CAD Manager 2012 Windows \* CAD Manager 2013 \* CAD Manager 2013 Windows \* CAD Manager 2013 Windows \* CAD Manager 2013 Windows \* CAD Manager 2014 \* CAD Manager 2014 Windows \* CAD Manager 2014 Windows \* CAD Manager 2014 Windows \* CAD Manager 2014 Windows \* CAD Manager 2014 Windows \* CAD Manager 2014 Windows \* CAD Manager 2014 Windows \* CAD Manager 2014 Windows \* CAD Manager 2014 Windows \* CAD Manager 2015 \* CAD Manager 2015 a1d647c40b

### **AutoCAD Free Download [Win/Mac]**

Q: Extension function from template class i have a problem with template class. template struct Bar{ template T create() { return  $T(Args...);$ }; and i have struct Elem{ Elem(){} template void Set(F& f, Args... args){ f.emplace\_back(args...); } template void Set(F& f, Args... args){ f.emplace\_back(args...); } }; and this is how i call it Bar bar; bar.Set(Elem(), 1, 2, 3); but i want to create this function inside template class so i did this template void Set(F& f, Args... args){ f.emplace\_back(args...); } and inside Bar class i have this template T create() { return T(args...); } but when i want to call it with this bar.create(); i got this error error: no matching function for call to 'Bar::create()' note: candidate is: T create() What am i doing wrong? A: The problem is that std::vector::emplace\_back expects a single argument T const &, so your Set method should be modified to match it: template void Set(F &f, Args... args){ f.emplace\_back(args...); } Also note that it is not necessary to write two versions of the Set method, as the template argument F can be deduced from the first argument: template struct Bar{ template

#### **What's New In AutoCAD?**

Automatic mathematical properties for annotations, callsouts, and notes. (video: 7:25 min.) Navigate to objects with ease. With the Quick Search, you can do a single click on a symbol, graphic, or object and navigate to it with a single keystroke. (video: 4:30 min.) Enter CAD automatically. Redline and alter your drawings using the Typeahead panel, as your enter text. (video: 1:30 min.) Detailed Intersections and Reflections. Automatically detect objects that are behind each other, such as mirroring and reflections. (video: 8:00 min.) Arrange Plots. Use the Arrange Plots dialog box to quickly and easily rearrange many plots at once. (video: 7:00 min.) View 3D Models. Use our new View 3D Models command to open and project 3D models that are stored on your computer, even if the models don't support AutoCAD. (video: 3:55 min.) Contextual menu: When using the Extend command, can extend to the nearest object or set of objects or press Enter to extend to the active drawing context (video: 1:50 min.) Use the Model Links command to easily connect models that are scattered throughout your drawings (video: 5:30 min.) Redraw transparency automatically. When working with transparency, go directly to a visible layer with a single click. (video: 1:35 min.) Choose which annotations to include in the Annotation Manager. (video: 3:50 min.) Convert PDFs to PDFs with dimensions. (video: 3:55 min.) Save as.dwg/.dwg2. (video: 2:50 min.) Create web content. (video: 1:35 min.) Insert extra chart frames (video: 6:30 min.) Expand the web to display the chart. (video: 1:05 min.) Add symbols to the legend. (video: 2:20 min.) Set the plot area for the legend and subplots. (video: 1:30 min.) Insert charts or tables in layouts. (video: 6:15 min.) Insert a legend. (video: 2:10 min.)

### **System Requirements:**

Windows 7, Windows 8, Windows 10 Processor: 1.6 Ghz Intel® Core i5 Memory: 8 GB RAM Graphics: NVIDIA® GeForce® GTX 470 Hard Disk: 10 GB available space Controls: Keyboard Network: Broadband internet connection Walkthrough: 1. Select the language you want to use and press Start. 2. The game starts up automatically. 3. You will get a message that says the game has been successfully installed. 4

Related links: